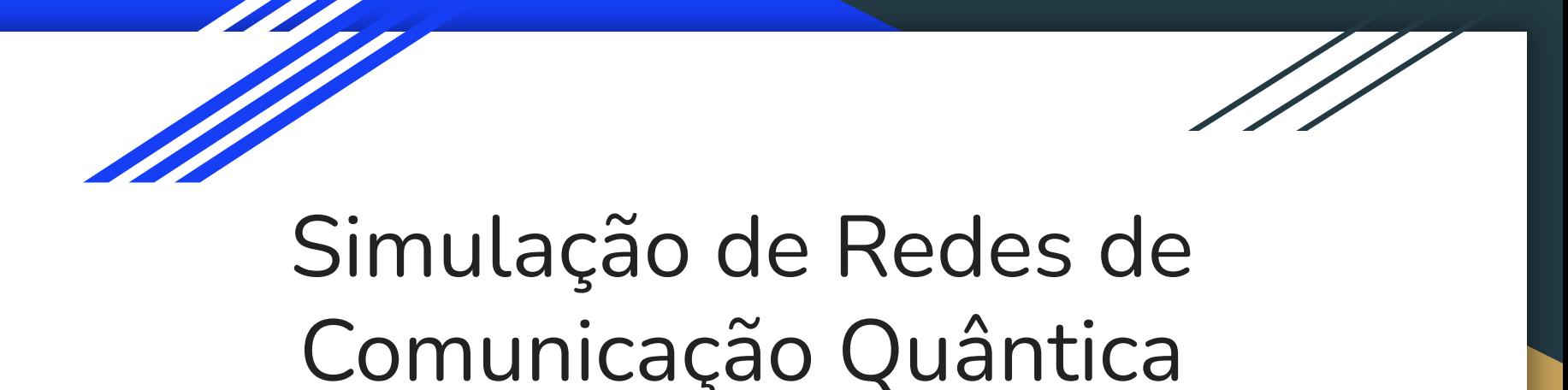

Tópicos Especiais em Redes: Novas Tecnologias para Internet do Futuro

PPGCC UFPA 2023.2

### Diego Medeiros de Abreu

**Eng. Computação - UFPA Mestre em Ciência da Computação - UFPA Doutorando em Ciência da Computação -PPGCC/UFPA**

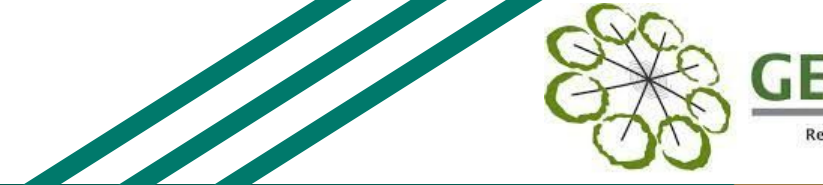

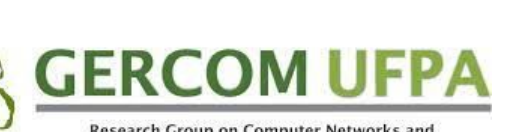

Research Group on Computer Networks and **Multimedia Communication UFPA - Brazil** 

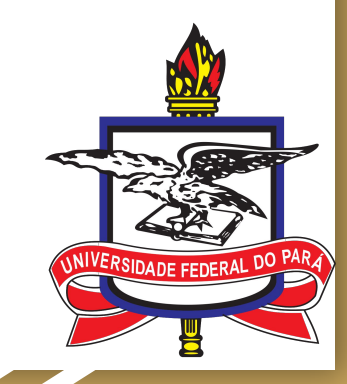

# Roteiro

- 1. Introdução
- 2. Simulação de Redes Quânticas
- 3. Comparação entre simuladores (básico)
- 4. Aplicações Comuns:
	- a. Send Qubits
	- b. Send ERP
	- c. QKD
- 5. Netsquid
- 6. QuISP
- 7. QuNetsim

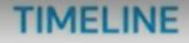

<u>-----9 .</u>

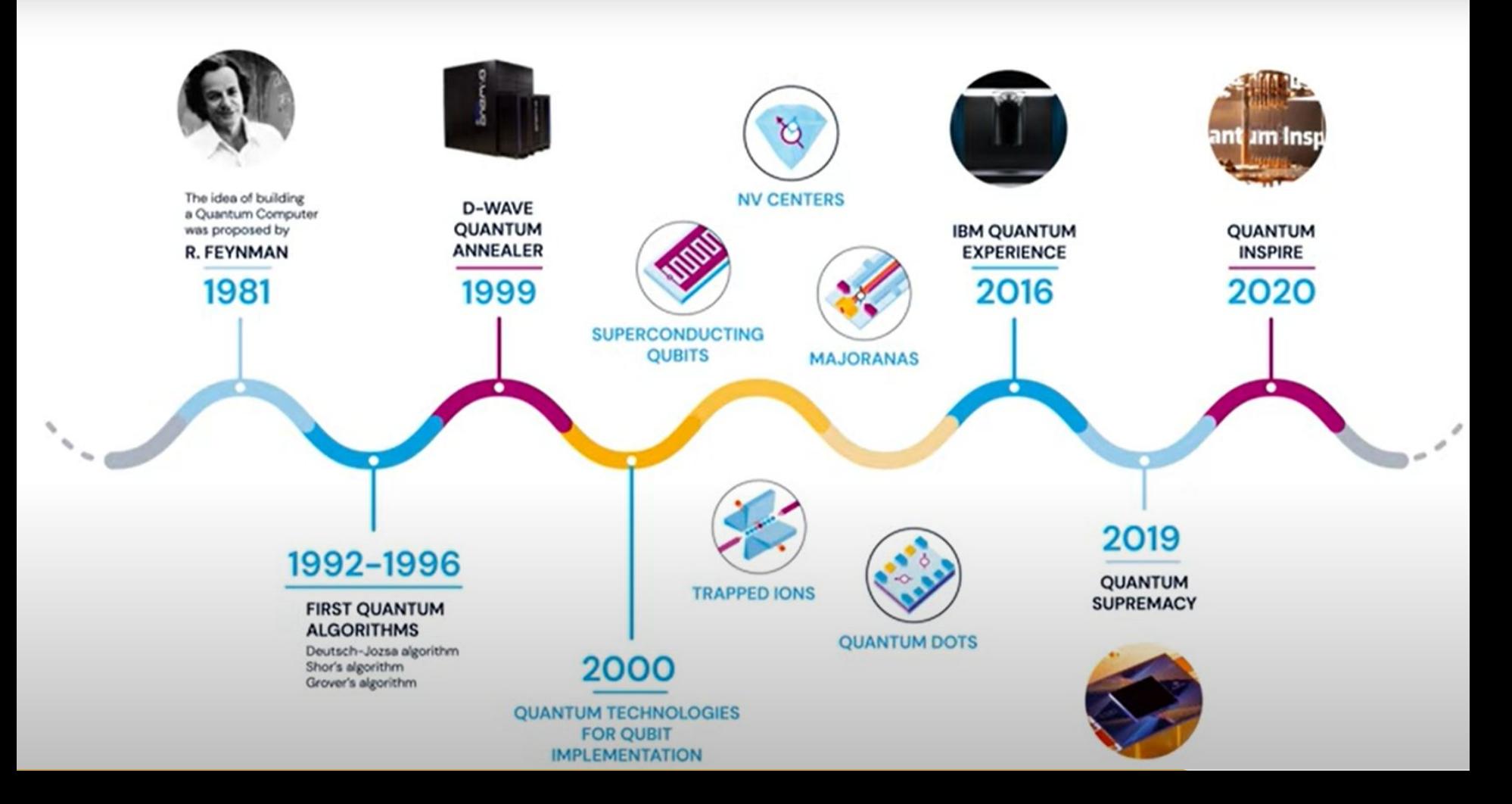

# NISQ era: quantum devices

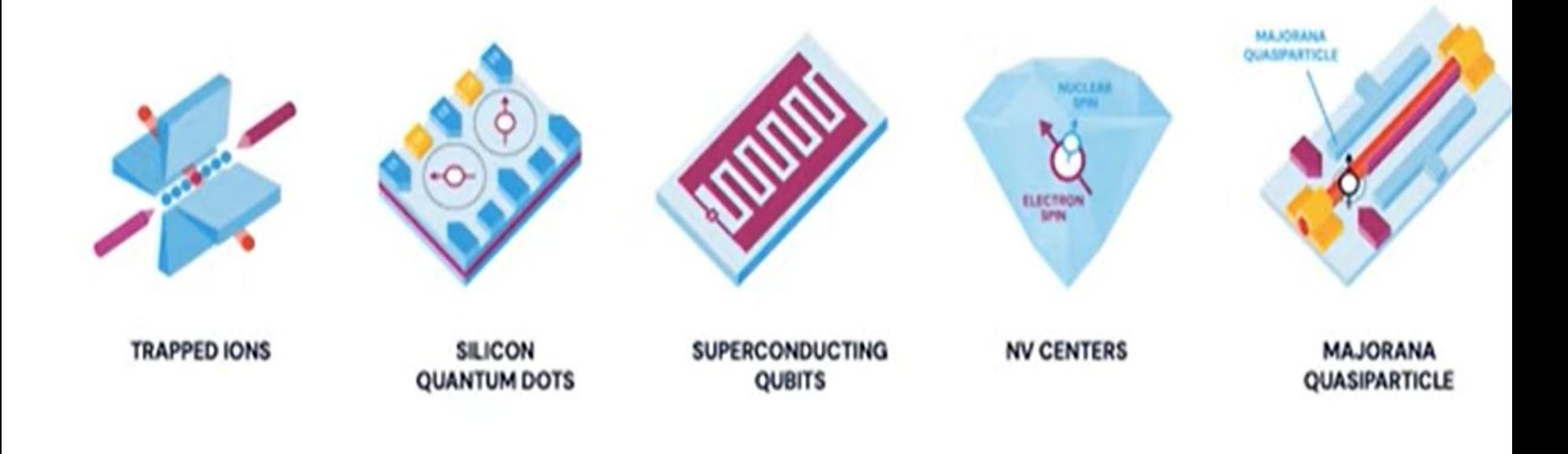

- Coherence time
- Gate fidelity
- Gate operation time
- Qubit's connectivity
- Scalability
- Maturity

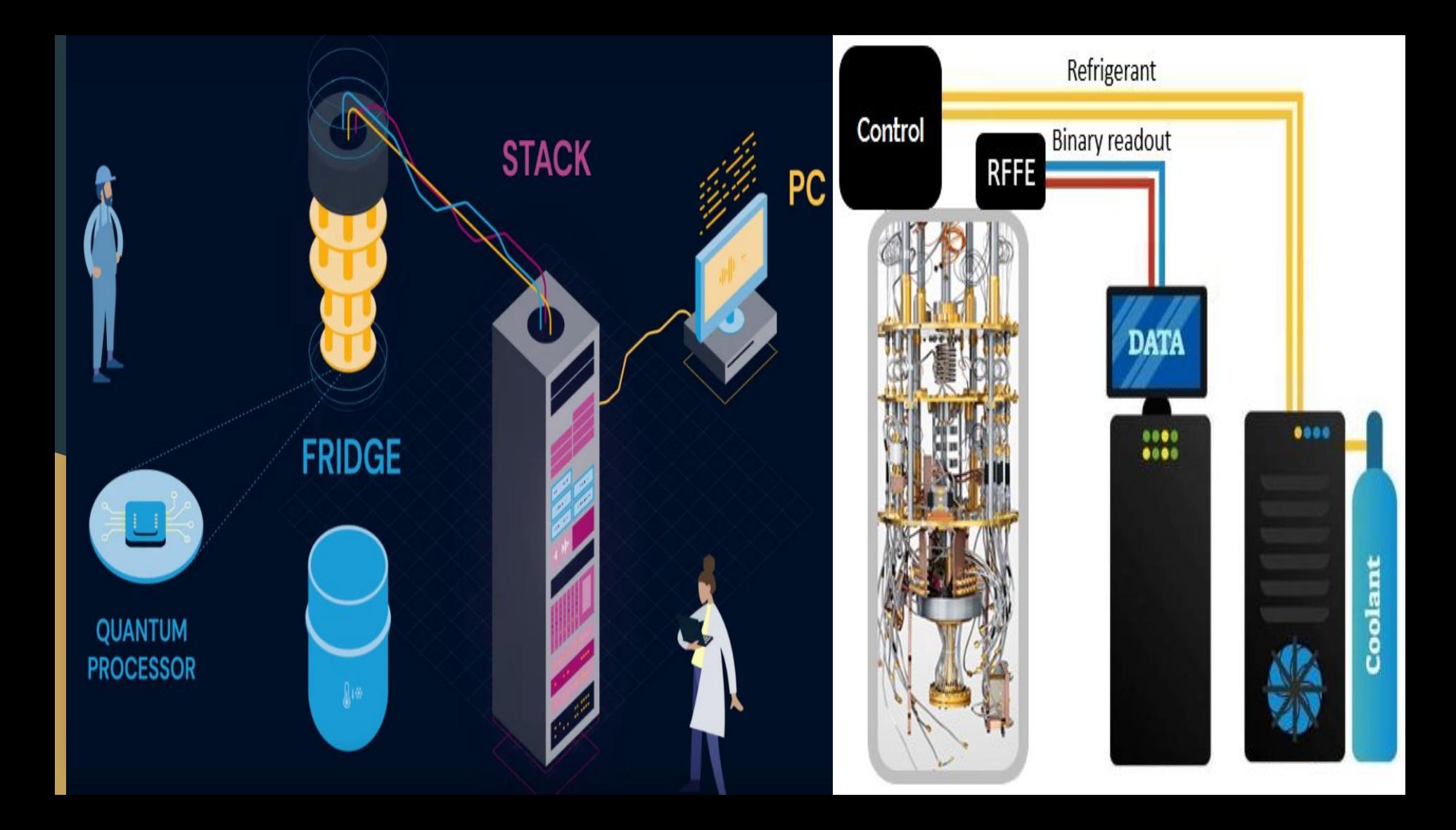

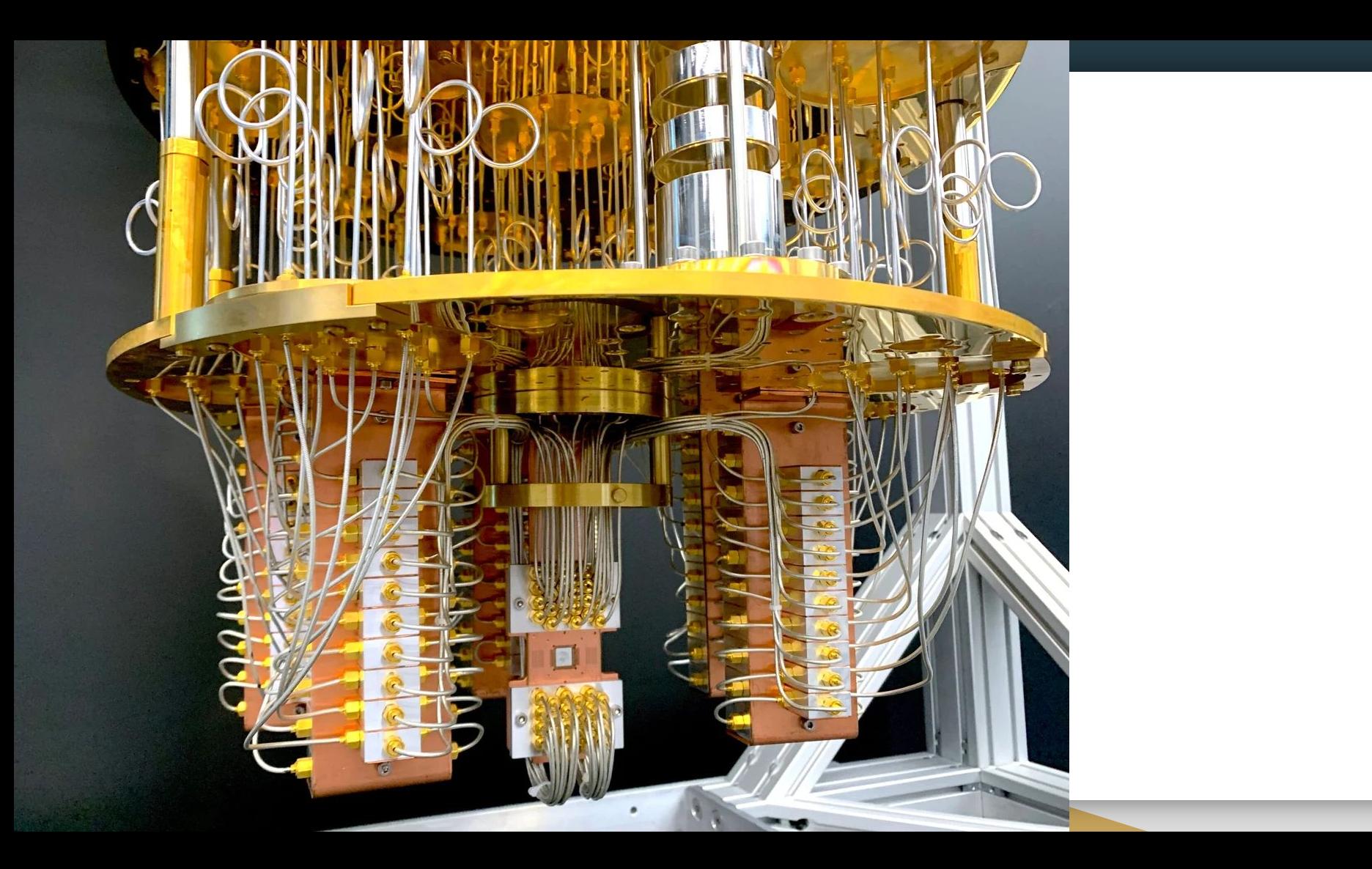

# **Quantum Simulation**

- How to experiment if I don't have a quantum computer or a quantum lab?
- The challenge of simulating quantum
	- Classical Computers can simulate a limited number of Qubits
	- How to accurately simulate quantum properties: superposition, entanglement, coherence.

### **QUANTUM SIMULATION** ON NORMAL COMPUTERS

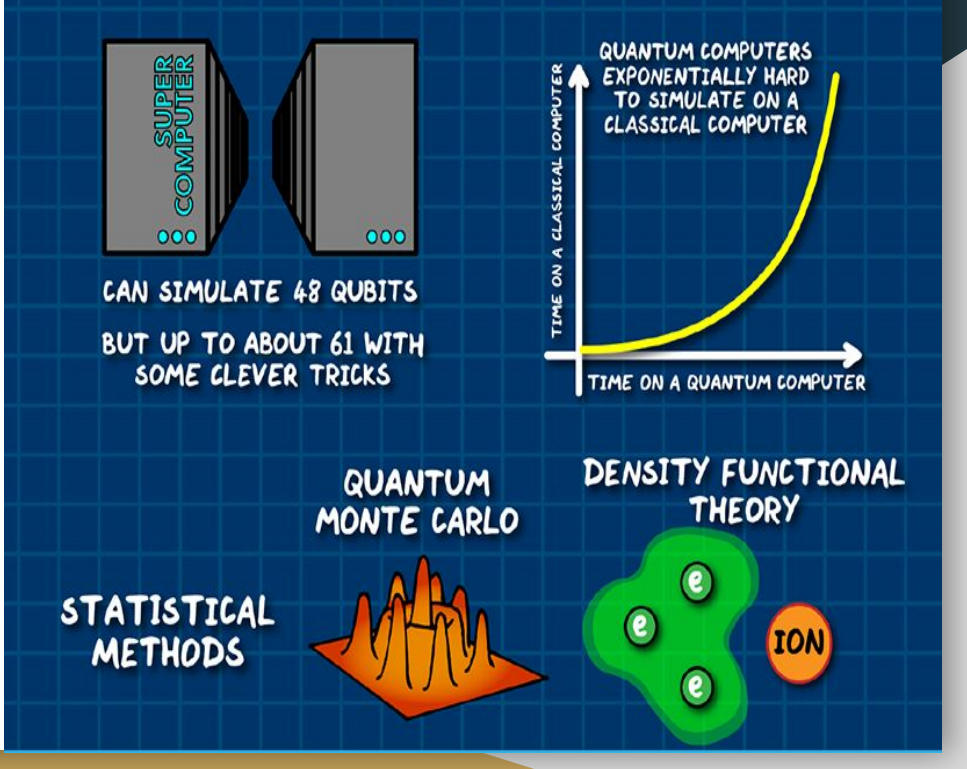

# Quantum Simulation

- There are many quantum simulation tools available
- Can we simulate quantum networks using

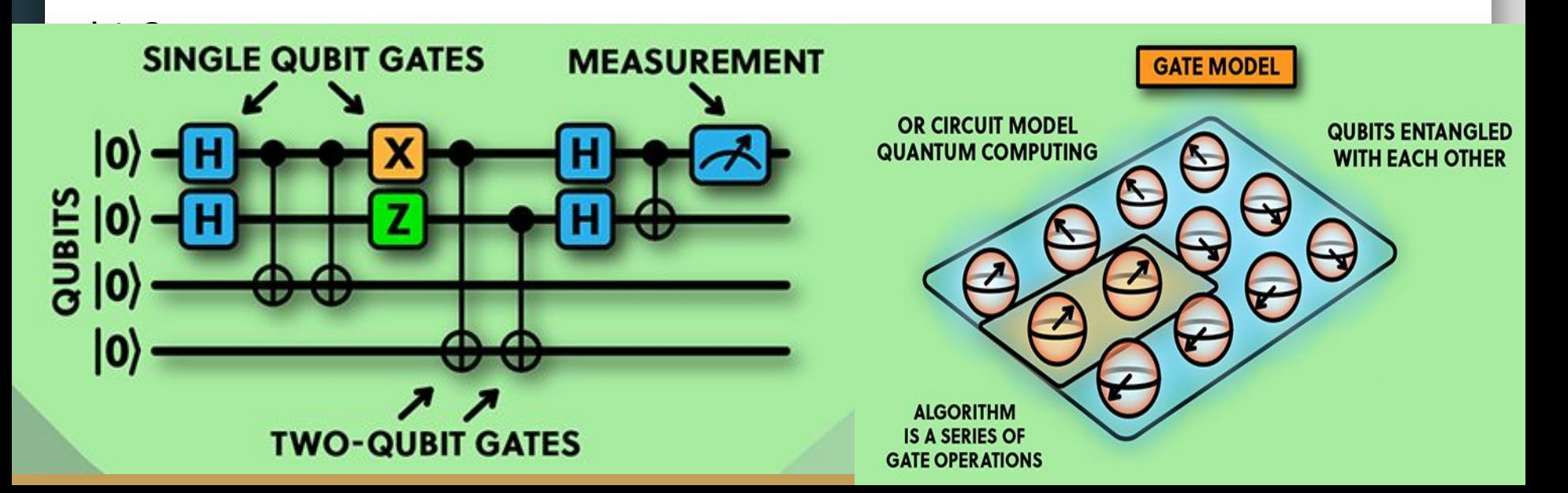

**QISKIT** 

 $(IBM)$ 

**CIRQ** 

(GOOGLE

**QUANTUM AI)** 

**SOFTWARE** 

**PACKAGES** 

Q#

(MICROSOFT)

**PYQUIL** 

(RIGETTI)

**PENNYLANE** 

(XANADU)

### Example

- Coding a network from scratch
- low level programming (network)
- **● Teleportation Circuit using Qiskt**

#### ## SFTUP

# Protocol uses 3 qubits and 2 classical bits in 2 different registers  $qr = Quantum Register(3, name="q")$ crz, crx = ClassicalRegister(1, name="crz"), ClassicalRegister(1, name="crx")  $teleportation circuit = QuantumCircuit(qr, crz, crx)$ 

## STEP 1 create bell pair (teleportation circuit, 1, 2)

#### ## STEP 2

teleportation circuit.barrier() # Use barrier to separate steps alice gates(teleportation circuit,  $0, 1$ )

#### ## STEP 3

measure and send(teleportation circuit,  $\theta$ , 1)

#### ## STEP 4

teleportation circuit.barrier() # Use barrier to separate steps bob gates(teleportation circuit, 2, crz, crx) teleportation circuit.draw(output='mpl')

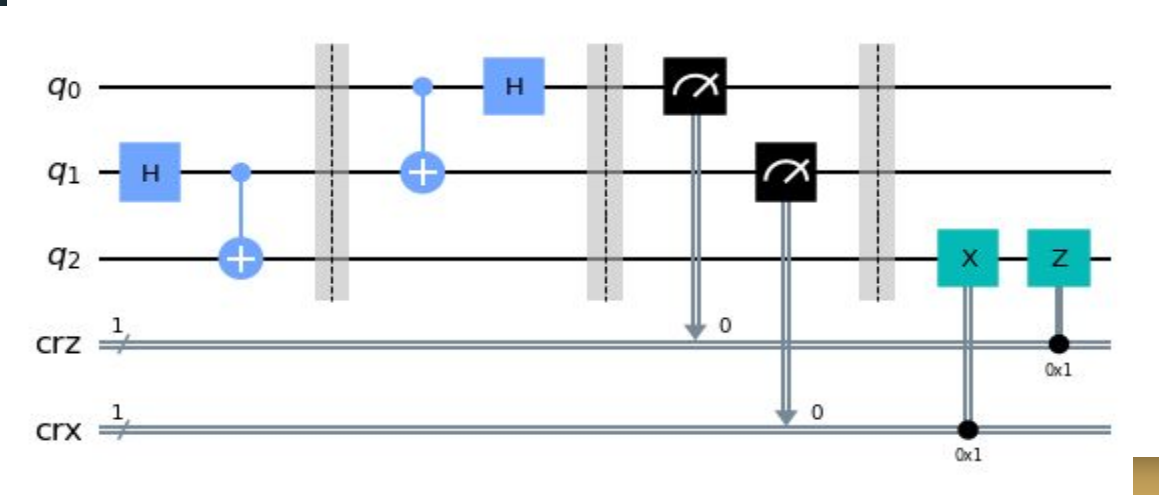

### **The Qiskit Code**

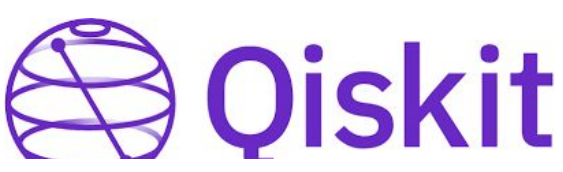

### **The Circuit**

### Quantum **Network** Simulators

- Time-saving for testing Network functions and protocols
- Some Simulators are focus in only one application such as QKD
- Some Researchers choose to create it own simulator to test a particular problem or experiment.
- For multi-purpose quantum network simulators, a few are available:

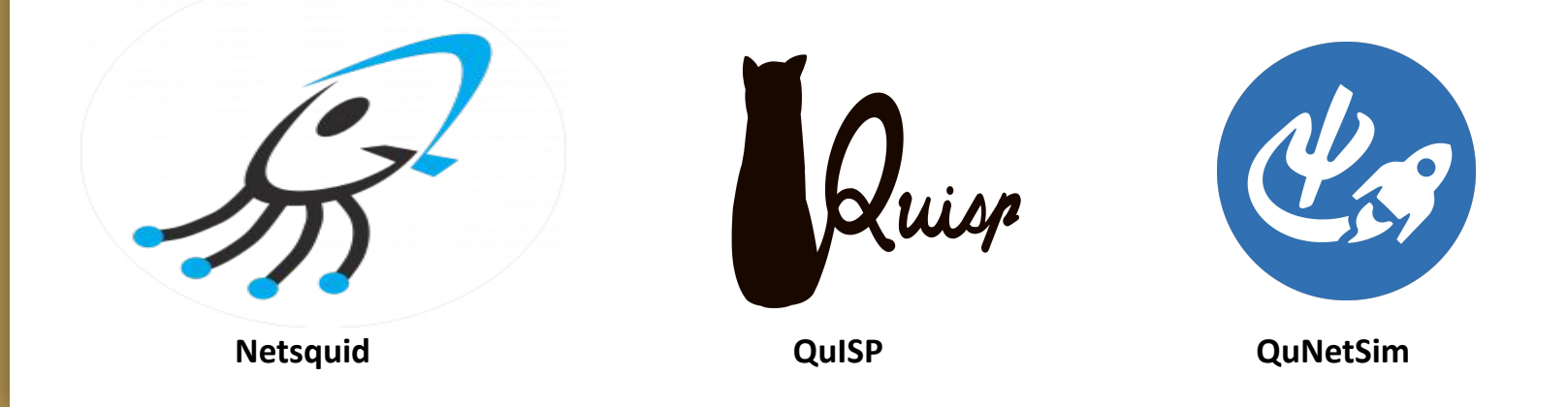

# Conclusion

- Networks Quantum Simulators can help new researchers
- The choice of the simulator depends on:
	- The problem you are interested.
	- The need for flexibility: do I need to re-write many things?
	- Your familiarity with the programming language
- We still don't have a Simulator that implements Mobile or Satellite quantum networks.